## **JUEGO MEMORIZA IMÁGENES**

Es un puzle que tiene ocho parejas de imágenes escondidas.

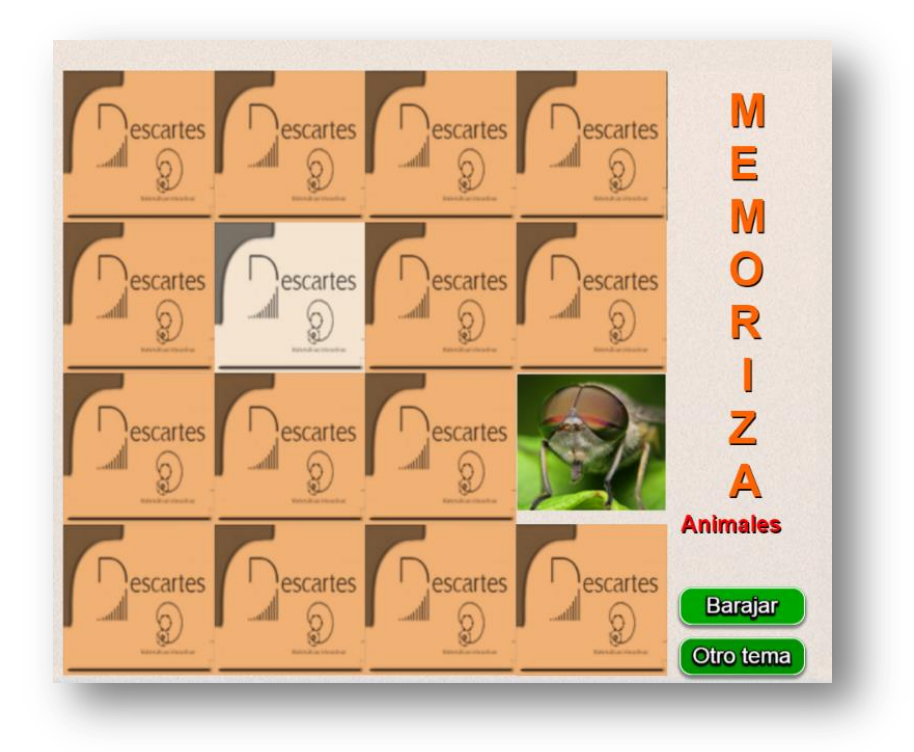

El puzle se ha diseñado para incluir cualquier cantidad de temas, para lo cual debes modificar:

 Al final del archivo indexb.html hay tres script. En el primero con el nombre ficheros.txt puedes cambiar el número de temas (6 para el ejemplo) y escribir igual número de textos para las imágenes: '/imagenes1/', …,'/imagenesn/', donde n es el número de temas; el script imágenes.txt no lo debes modificar; en el script temas.txt escribe el nombre de los temas, respetando el primer dato 'vacío', observa que aparecen

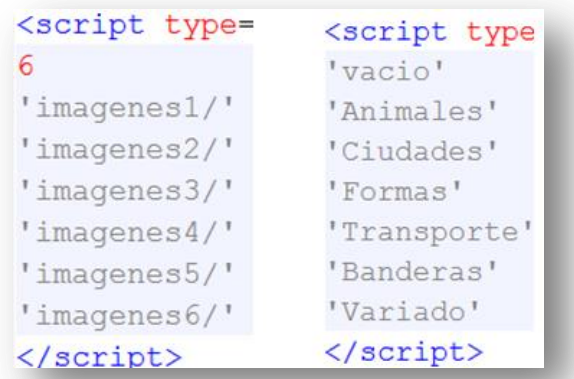

el nombre de seis temas, que coincide con el primer dato dado en el primer script.

- Las carpetas de imágenes deben tener 20 imágenes cada una, de tamaño 120x120 pixeles y en formato png. La cantidad de imágenes es para garantizar aleatoriedad en la selección de las ocho parejas.
- Recuerda. El procedimiento para intervenir las imágenes lo puedes consultar en la plantilla **Asocia imágenes**.